## **RTF AVID 4K Workflow - How To Link and Transcode for Offline Editing**

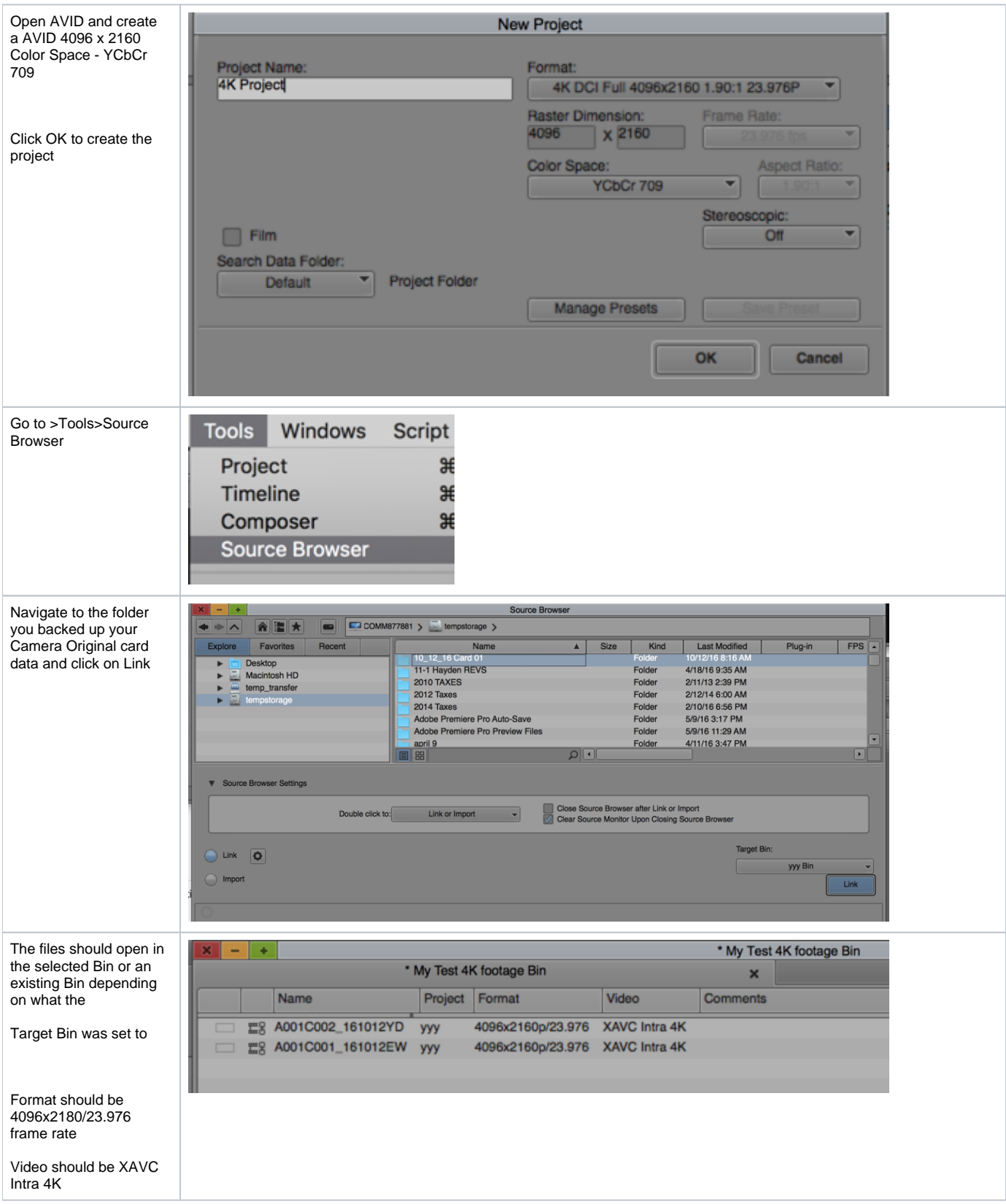

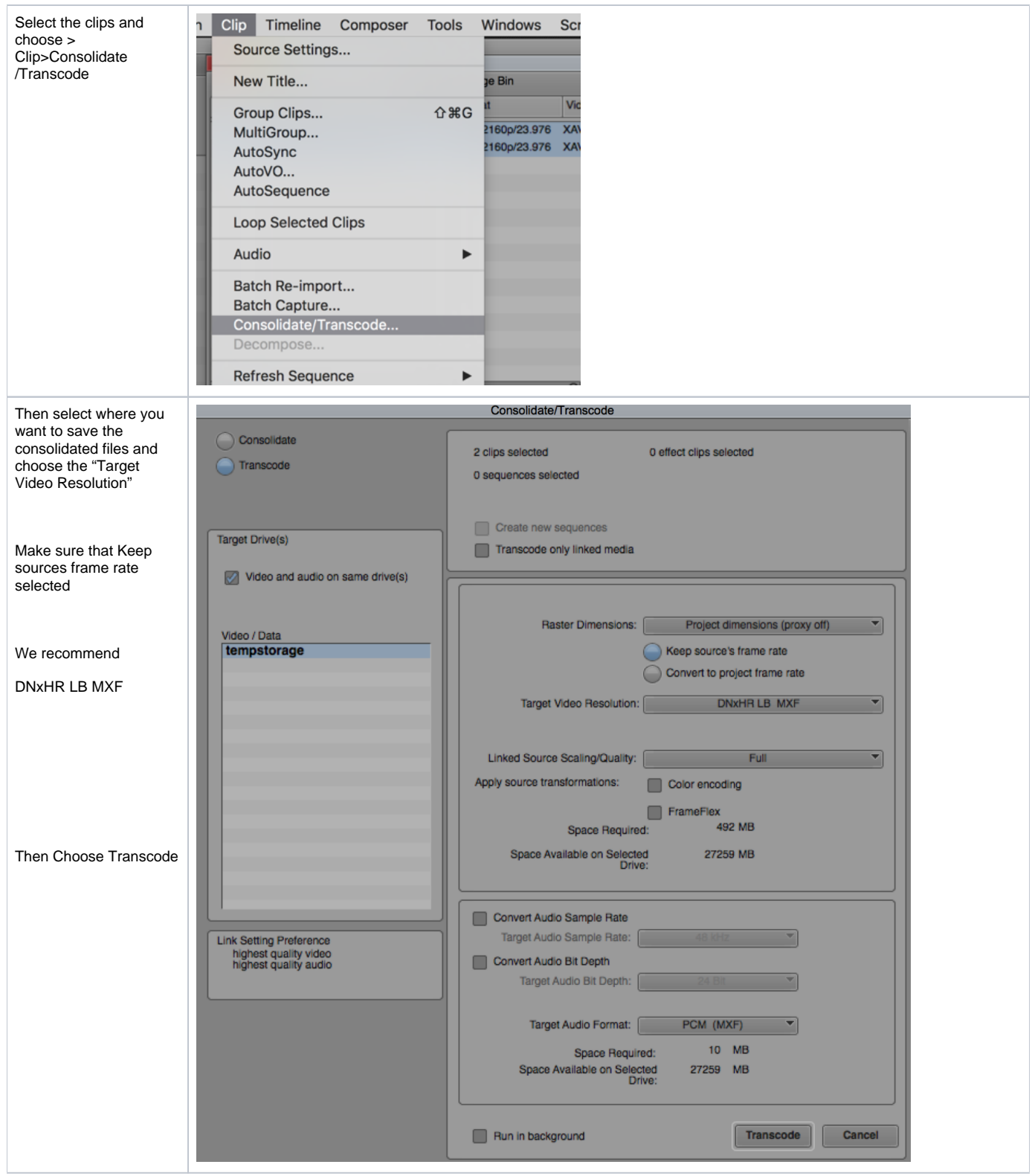

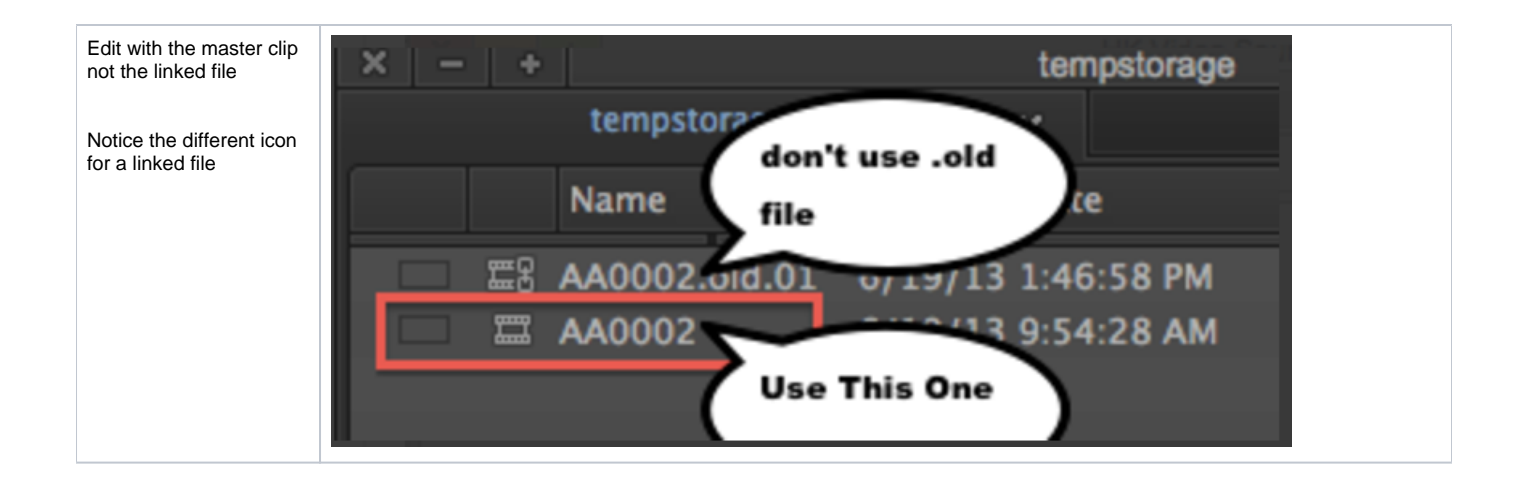